# **Návody**

Zde najdete přehled nejduležitějších návodu. Např: **Nastavení wifi** na SU OPF, návod na **změnu hesla do mailu** a další…

# **Hlášení problémů**

[HelpDesk](https://dokuwiki.opf.slu.cz/navody:helpdesk)

# **CRO**

- [Centrální registr osob \(CRO\)](https://dokuwiki.opf.slu.cz/navody:cro)
- [Zapomenuté přihlašovací údaje](https://dokuwiki.opf.slu.cz/navody:zapomenuteheslo)

#### **Síť**

- [Wifi síť Eduroam](https://dokuwiki.opf.slu.cz/navody:eduroam)
- [VPN připojení](https://dokuwiki.opf.slu.cz/navody:vpn)
- [Novell Client Files](https://dokuwiki.opf.slu.cz/sluzby:files)
- [Složka s právem zápisu](https://dokuwiki.opf.slu.cz/navody:slozka-pro-zapis)

# **Informační systém**

• [IS SU](https://dokuwiki.opf.slu.cz/issu)

#### **Mail**

- [Elektronická pošta](https://dokuwiki.opf.slu.cz/mail)
- [Práce s hromadným mailem](https://dokuwiki.opf.slu.cz/navody:mailtrain)
- [Nastavení externích e-mailových klientů](https://dokuwiki.opf.slu.cz/horde:externi)

#### **Aplikace**

- [Přístup k Microsoft 365](https://dokuwiki.opf.slu.cz/navody:officeonline)
- [Využití MS Teams pro distanční výuku](https://dokuwiki.opf.slu.cz/navody:officeteams)
- [Návod pro tisk přes web](https://dokuwiki.opf.slu.cz/navody:tisky)
- [Práce s Acrobat Reader](https://dokuwiki.opf.slu.cz/navody:acro_read)

# **Technika**

- [Ovládání techniky na učebnách](https://dokuwiki.opf.slu.cz/navody:ovladani)
- [Nastavení tiskáren](https://dokuwiki.opf.slu.cz/navody:tiskarny)
- [Návody na telefony v kancelářích](https://dokuwiki.opf.slu.cz/navody:telefony)

#### **Ostatní**

- [Formát prezentací a pozadí na PC](https://dokuwiki.opf.slu.cz/navody:prezentace)
- [Návody pro administrátory](https://dokuwiki.opf.slu.cz/navody:admin)

From: <https://dokuwiki.opf.slu.cz/>- **Ústav informačních technologií**

Permanent link: **<https://dokuwiki.opf.slu.cz/navody>**

Last update: **2024/07/08 08:45**

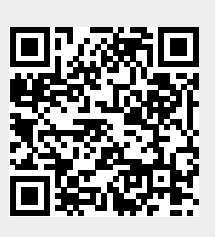